# **Section 8.25 [Generic functions] - [+/- speed]**

## **[+/- speed]**  $\cup$  *P d -* Menu

#### **Access**

#### **[Complete settings] [Generic functions] [+/- speed]**

#### **About This Menu**

This function can be accessed if reference channel **[Ref Freq 2 Config]**  $F \rightharpoonup 2$  is set to **[Ref Frequency** via DI] u P d *E* 

**NOTE:** This function cannot be used with some other functions.

#### 2 types of operations are available:

- Use of single action keys: 2 digital inputs are required in addition to the operating directions.
	- The input assigned to the "+ speed" command increases the speed, the input assigned to the "– speed" command decreases the speed.
- Use of double action keys: Only one digital input assigned to "+ speed" is required.

+/– speed with double-press buttons:

Description: 1 button pressed twice (2 steps) for each direction of rotation. A contact closes each time the button is pressed.

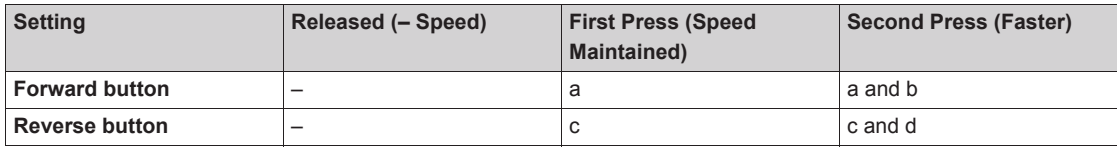

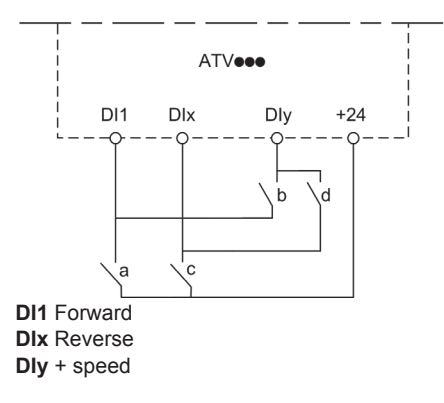

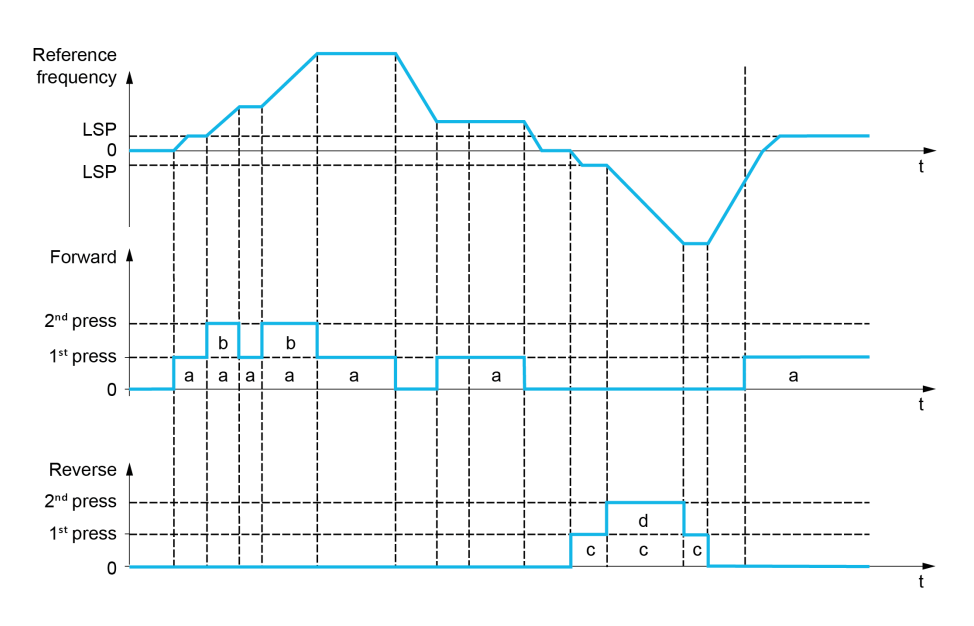

Do not use this +/– speed type with a 3-wire control.

Whichever type of operation is selected, the max. speed is set by [High speed]  $H5P$ .

**NOTE:** If the reference is switched via **[Freq Switch Assign]**  $r \in \mathbb{C}$  from any reference channel to another reference channel with "+/- speed", the value of reference **[Motor Frequency]**  $rF$  (after ramp) may be copied at the same time in accordance with the **[Copy Ch1-Ch2]**  $E \nI$  **P** parameter.

If the reference is switched via **[Freq Switch Assign]**  $r$  F  $\Gamma$  from one reference channel to any other reference channel with "+/- speed", the value of reference **[Motor Frequency]**  $r \in r$  (after ramp) is copied at the same time.

This helps to prevent the speed from being incorrectly reset to zero when switching takes place.

#### **[+ Speed Assign]**  $\cup$  5 P

Increase speed input assignment.

Function active if the assigned input or bit is at 1.

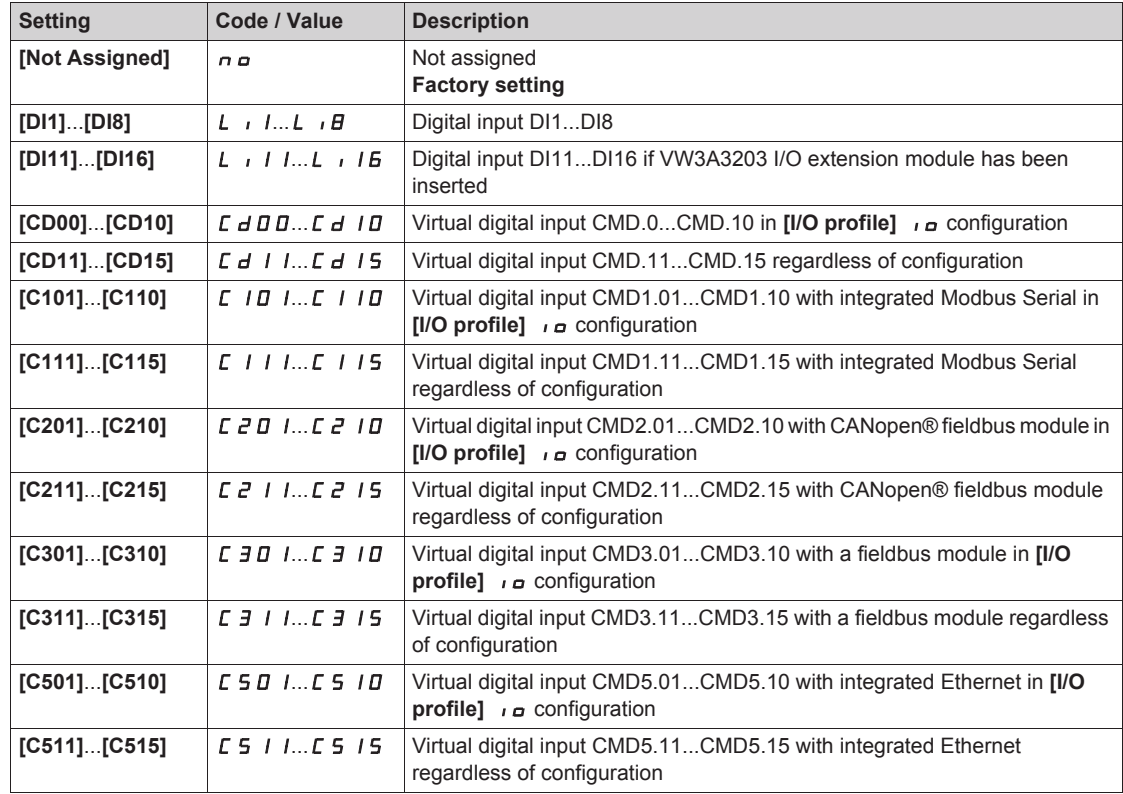

### **[- Speed Assign]**  $d$  5 P

Down speed input assignment. See the assignment conditions.

**Parameter settings identical to [+ Speed Assign]**  $\cup$  5 P.

Function active if the assigned input or bit is at 1.

#### **[Ref Frequency Save]**  $5E \rightharpoonup \rightharpoonup \rightharpoonup$

Reference frequency saves. This parameter can be accessed if **[+ Speed Assign] µ 5 P** is not set to **[Not Assigned**]  $nQ$ .

Associated with the "+/– speed" function, this parameter can be used to save the reference:

- $\bullet$  When the run commands disappear (saved to RAM).
- When the supply mains or the run commands disappear (saved to EEPROM).

Therefore, next time the drive starts up, the speed reference is the last reference frequency saved.

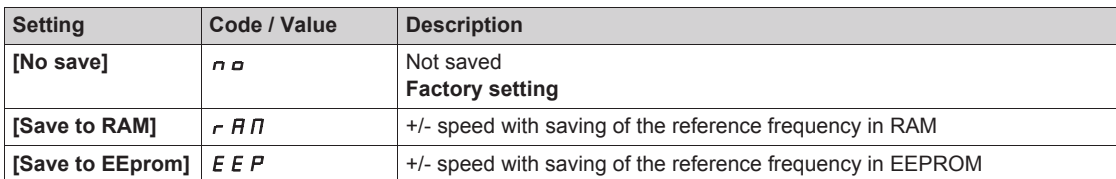